# **zalagam.net 1xbet**

- 1. zalagam.net 1xbet
- 2. zalagam.net 1xbet :roleta customizada
- 3. zalagam.net 1xbet :sport pesa beting

### **zalagam.net 1xbet**

#### Resumo:

**zalagam.net 1xbet : Seu destino de apostas está em mka.arq.br! Inscreva-se agora para desbloquear recompensas incríveis e entretenimento sem fim!** 

contente:

eção Pagamentos; Depois e clique em{K 0); Retirada). Aqui também selecione uma opção a transferência bancária preferida: Como Retiro da 2 xBAET Guia Para A África Bettors nchng :ApostaS Apenas Uma contas com aposta as1XBuit é permitida! Escolha o bônus por scriçãode probabilidade esportiva oua oferta do casseino... mas ; "escrap pt.:

### **zalagam.net 1xbet**

#### **zalagam.net 1xbet**

O pagamento antecipado na **1xBet** permite que os jogadores finalizem suas apostas antes do tempo final, garantindo um lucro possível ou minimizando as perdas. Isso é útil quando você percebe que uma partida não irá seguir como esperado, permitindo que você saia a tempo e evite perder zalagam.net 1xbet aposta. Essa função está disponível tanto para esportes quanto entretenimento.

#### **Como utilizar o pagamento antecipado na 1xBet?**

Para utilizar o pagamento antecipado na **1xBet**, acesse zalagam.net 1xbet conta e selecione a aposta que deseja encerrar antecipadamente. As apostas podem ser encerradas antes do tempo final, mas é importante lembrar que as cotas podem variar entre 15% e 22,5%. Além disso, o prazo para processamento dos pagamentos pode levar de minutos a dias, dependendo do método de saque escolhido.

#### **Métodos de saque na 1xBet**

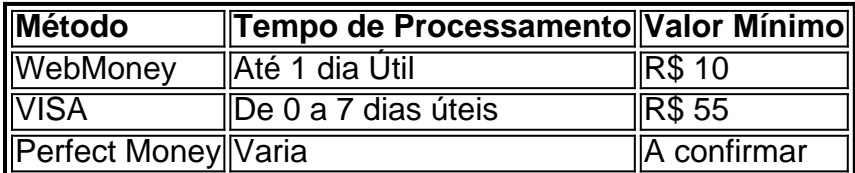

#### **Passos para realizar um saque na 1xBet**

- 1. Entre no site da 1xBet com suas credenciais.
- 2. Navegue até a seção de métodos de pagamento e selecione a opção "Caixa/Retirada".
- 3. Escolha um método de saque.
- 4. Digite o valor desejado para o saque.
- 5. Confirme que todos os dados estão corretos antes de submeter o pedido.

LGPD (Lei Geral de Proteção de Dados) é uma lei brasileira que visa proteger os dados pessoais dos cidadãos brasileiros. Embora a versão acima mencionada fosse relevante em zalagam.net 1xbet 2024, é sempre recomendável que empresas como a 1xBet estejam adaptadas às novas normas de privacidade e proteção de dados. Isso garante a tranquilidade dos seus clientes e fortalece zalagam.net 1xbet relação com a plataforma.

### **Conclusão**

O pagamento antecipado oferecido pela **1xBet** permite que os usuários garantam lucros potenciais ou minimizem perdas antes que eventos sejam finalizados. Com diferentes métodos de saque e processamento de pagamentos, é importante entender o tempo de processamento e valores mínimos das diferentes opções. Além disso, estar ciente da proteção de dados por meio da LGPD ajuda a garantir que os dados pessoais dos usuários estejam seguros e seja uma prioridade para a 1xBet.

### **zalagam.net 1xbet :roleta customizada**

### **Como baixar e instalar o 1xbet no seu computador**

O 1xbet é uma plataforma de apostas esportivas e jogos de casino online que oferece uma ampla variedade de opções de entretenimento para os seus usuários. Se deseja começar a jogar e apostar em eventos esportivos, este artigo lhe mostrará como baixar e instalar o software 1xbet no seu computador, passo a passo.

- 1. Abra o seu navegador e acesse o site {w}.
- 2. Clique no botão **"Baixar"** na parte superior direita da página.
- Será exibida uma página com o formulário de registro. Preencha-o com as informações 3. necessárias e clique em **"Registrar-se"**.
- 4. Após o registro, você será redirecionado para a página de download. Clique no botão **"Baixar"** novamente para começar a transferência do arquivo de instalação.
- 5. Localize o arquivo no seu computador e clique duas vezes nele para iniciar o processo de instalação.
- Siga as instruções na tela para completar a instalação. Certifique-se de permitir que o 6. programa faça quaisquer alterações necessárias no seu computador.
- 7. Após a instalação, o símbolo do 1xbet será adicionado ao seu desktop. Clique nele para iniciar o programa e começar a jogar e apostar em eventos esportivos.

Agora que você já sabe como baixar e instalar o software 1xbet no seu computador, não perca tempo e começe a aproveitar todas as vantagens que este site oferece. Boa sorte e divirta-se! Preço: Baixar e instalar o software 1xbet no seu computador é grátis.

**Nota:** O site 1xbet não oferece o arquivo de instalação do software em formato .exe. Em vez disso, o site utiliza um instalador online que não requer o download de um arquivo .exe. Siga as instruções acima para instalar o software 1xbet em seu computador.

## **Como funciona o 1xbet no Brasil**

O 1xbet é uma plataforma de apostas esportivas e jogos de casino online que opera no Brasil desde 2011. A empresa é licenciada e regulamentada pela Autoridade de Jogos de Malta, o que garante a segurança e a fiabilidade do site. No Brasil, o 1xbet oferece uma ampla variedade de opções de apostas esportivas, incluindo futebol, basquete, tênis, vólei e muitos outros esportes.

Além disso, o site oferece uma variedade de módulos de pagamento, incluindo cartões de crédito, carteiras eletrônicas e transferências bancárias. Os usuários também podem aproveitar as promoções e os bônus oferecidos pelo site, incluindo o bônus de boas-vindas de 100% para os novos usuários.

Para começar a apostar no 1xbet, basta criar uma conta no site, fazer um depósito e escolher o evento esportivo desejado. Em seguida, basta escolher a opção de apostas desejada e inserir o valor da aposta. O site oferece também a opção de apostas ao vivo, o que permite aos usuários acompanhar o jogo em tempo real e fazer apostas em andamento.

O 1xbet também oferece uma variedade de jogos de casino online, incluindo slots, blackjack, roleta e muitos outros. Os jogos são fornecidos por fornecedores de software renomados, como NetEnt, Microgaming e Play'n GO, o que garante a qualidade e a diversidade dos jogos.

Em resumo, o 1xbet oferece uma ampla variedade de opções de apostas esportivas e jogos de casino online para os usuários brasileiros. Com zalagam.net 1xbet interface fácil de usar, opções de pagamento seguras e diversas e suporte ao cliente 24/7, o 1xbet é uma escolha excelente para aqueles que desejam aproveitar o melhor do mundo de apostas e jogos de casino online.

# **Conclusão**

O 1xbet é uma plataforma de apostas esportivas e jogos de casino online que oferece uma ampla variedade de opções de entretenimento para os seus usuários. Neste artigo, você aprendeu como baixar e instalar o software 1xbet no seu computador, bem como como funciona o site no Brasil. Com zalagam.net 1xbet interface fácil de usar, opções de pagamento seguras e diversas e suporte ao cliente 24/7, o 1xbet é uma escolha excelente para aqueles que desejam aproveitar o melhor do mundo de apostas e jogos de casino online.

Então, o que está você esperando? Crie uma conta no 1xbet hoje mesmo e comece a aproveitar todas as vantagens que este site oferece. Boa sorte e divirta-se!

## **Referências**

- $\bullet$  {w}
- $\bullet$  {w}
- $\bullet$  {w}

# **Nota final**

Este artigo foi gerado por uma IA e pode conter erros ou informações desatualizadas. Por favor, verifique as informações fornecidas com cuidado antes de tomar quaisquer decisões baseadas nelas.

O novo lançamento trará consigo uma série de recursos aprimorados e novidades em comparação à versão atual do site. Embora os detalhes ainda sejam escassos, os especialistas acreditam que a 1xbet irá incorporar tecnologia de inteligência artificial e aprimoramentos na interface do usuário para criar uma experiência de usuário mais agradável e eficiente. Além disso, a 1xbet está trabalhando para garantir que a nova plataforma ofereça suporte a uma variedade ainda maior de esportes e ligas de todo o mundo. Isso inclui mercados menos conhecidos, proporcionando aos usuários uma oportunidade ainda maior de acompanhar e apostar em seus jogos e times favoritos.

O "1xbet yeni giri 2024" também priorizará a segurança e a proteção dos usuários. A empresa está implementando medidas de cibersegurança avançadas para garantir que as informações pessoais e financeiras dos usuários estejam seguras e protegidas. Além disso, a 1xbet está trabalhando em estreita colaboração com autoridades reguladoras e órgãos de licenciamento para garantir que a plataforma esteja em conformidade com as leis e regulamentos locais e internacionais.

Em resumo, o "1xbet yeni giri 2024" representa um grande passo à frente para a plataforma de apostas esportivas online. Com uma experiência de usuário aprimorada, recursos atualizados e um compromisso contínuo com a segurança e a proteção, a 1xbet está se preparando para oferecer aos usuários uma experiência de apostas esportivas online superior a partir de 2024.

### **zalagam.net 1xbet :sport pesa beting**

### **Greg Gonzalez e a Cigarettes After Sex: do fracasso à fama mundial**

Quando Greg Gonzalez era criança, zalagam.net 1xbet El Paso, Texas, sonhava zalagam.net 1xbet ser um dia como "fenômenos globais massivos" como Metallica ou Queen. Por isso, foi uma grande decepção quando o primeiro EP de zalagam.net 1xbet banda Cigarettes After Sex, lançado zalagam.net 1xbet 2012, I, não teve sucesso algum.

"Eu me senti como um fracasso", admite. Nos quatro anos seguintes, o EP acumulou uma pequena quantidade de reconhecimento. "Mas ainda estava tocando zalagam.net 1xbet pequenos locais zalagam.net 1xbet Nova York e ninguém comparecia."

Então, zalagam.net 1xbet 2024, a música Nothing's Gonna Hurt You Baby de repente tornou-se viral. "Comecei a receber notificações", diz. "Em seguida, estava recebendo um email por segundo. Isso continuou por dias. Eu estava fermentando sob a superfície há anos, então, quase da noite para o dia, foi como se o raio tivesse atingido."

Após isso, como ele mesmo diz, "a represa se rompeu". A música Apocalypse da Cigarettes After Sex de 2024 foi transmitida mais de um bilhão de vezes e, este ano, zalagam.net 1xbet banda encabeçou o Madison Square Garden zalagam.net 1xbet Nova York e tocou por duas noites no 20.000 lugares da O2 zalagam.net 1xbet Londres. "É tudo o que sonhei", diz.

Como o cantor-compositor admite, a sensual dream-pop da Cigarettes After Sex não é o tipo de música que costuma preencher arenas. "É música de quarto", ele risonha. "As pessoas me dizem que colocam nossa música para dormir, o que é um elogio."

No entanto, o som adormecido e reverbado da banda tornou-os perfeitos para um certo tipo de playlist do Spotify - "Indie Triste", "Músicas para Dias Chuvosos" - além de outros tipos de playlists de quarto que refletem o nome da banda e algumas de suas letras mais explícitas. A voz andrógina de Gonzalez - que é tão frequente a busca na Internet "O cantor da Cigarettes After Sex é uma mulher?" - só adiciona ao erotismo. Também combina com o ressurgimento do slowcore, o gênero indie minimalista e de ritmo lento que explodiu com a geração Z no TikTok nos últimos anos e gerou renovação de interesse zalagam.net 1xbet artistas dos anos 90, como Duster e Cocteau Twins. Os últimos são uma grande influência na Cigarettes After Sex. "Há algo tão outro mundo e desconhecido sobre seu som", diz Gonzales.

'As músicas são pequenos bilhetes de amor', diz Greg Gonzalez.

{img}grafia: Ebru Yildiz

As inspirações de Gonzalez também incluem Julee Cruise, cuja voz etérea encantou uma geração por meio dos filmes de David Lynch Blue Velvet e da série de televisão Twin Peaks. "Julee Cruise certamente vem de um lugar que nós estamos", ele explica, "e a maneira como os filmes de Lynch usam músicas de meados dos anos 1950/início dos anos 1960, como Roy Orbison's In Dreams; eles são belas melodias que se sentem nostálgicas e têm um certo grau de gravidade nelas, mas se sentem surreais."

Significativamente, no entanto, Gonzales não vê a Cigarettes After Sex como estranha ou de arte-house, e suas músicas de ouvido aderem a estruturas clássicas e atemporais. "É definitivamente música pop para mim", ele diz. "Eu gosto do termo dream-pop, mas estou mais preocupado zalagam.net 1xbet escrever músicas de amor imortais como as que amei crescendo: os Irmãos Everly, Ricky Nelson, Marvin Gaye. Gostaria de escrever uma música que se tornasse

um padrão." Talvez com Apocalypse ele já tenha.

Parece ser uma fórmula para dominação mundial furtiva (embora Gonzalez prefira chamá-la de "ser enganoso"). As músicas hipnótica e belamente da banda geralmente contornam a rádio mainstream e não houve um único single de sucesso ou {sp} cativante; zalagam.net 1xbet vez disso, Nothing's Gonna Hurt You Baby conquistou o YouTube com uma única imagem monocromática de uma mulher inclinando-se para trás.

Seus shows apresentam a banda de preto vestida (Gonzalez, vocais e guitarra; Randall Miller, baixo; Jacob Tomsky, bateria) na escuridão. Apropriadamente, para nossa entrevista via {sp}, Gonzalez opta por não ligar a câmera, então estou entrevistando uma tela preta. "Eu costumava me perguntar: 'O que tipo de artista gostaria de ser?'" o 41-anos diz. "O mistério te convida e faz seu cérebro trabalhar de uma maneira agradável e quer resolver o enigma. Como [o filme de Lynch] Mulholland Drive."

Crescendo, o pai de Gonzalez trabalhava na distribuição de filmes de {sp}. "Então, eu tinha um armário de mil filmes. Sempre pensei: 'Como escrever uma música como um filme, onde você imagina uma cena zalagam.net 1xbet zalagam.net 1xbet mente?'" (Talvez se encaixe, quando ele se mudou para Nova York depois do lançamento do primeiro EP, ele passou um período gerenciando um cinema zalagam.net 1xbet Manhattan.) Ele formou originalmente a Cigarettes After Sex zalagam.net 1xbet 2008 como uma banda New Order/Erasure-tipo electropop, mas depois de colocar mais emoções nas músicas, ele gravou o primeiro EP zalagam.net 1xbet um corredor ecoico na Universidade do Texas zalagam.net 1xbet El Paso, onde havia sido um aluno de música "terrível" uma década antes. "Você entrava nesse corredor e de repente se sentia como se estivesse no espaço sideral", ele se lembra. "Sempre pensei: 'Wow, nós deveríamos ter uma banda aqui.'" Uma vez que ele fez, o som da Cigarettes nasceu.

#### Inscreva-se no

#### Inside Saturday

A única maneira de obter uma olhada por trás das cenas da revista Saturday. Inscreva-se para obter a história interna de nossos principais escritores, além de todos os artigos e colunas obrigatórios, entregues zalagam.net 1xbet seu ingresso a cada sábado.

#### **Aviso de Privacidade: As newsletters podem conter informações sobre caridades, anúncios online e conteúdo financiado por partes externas. Para mais informações, consulte nossa Política de Privacidade. Utilizamos o Google reCaptcha para proteger nosso site e o Google Privacy Policy e os Termos de Serviço se aplicam.**

Depois da promoção da newsletter

As letras de Gonzalez são românticas, sensuais e às vezes muito sexuais. Verifique as letras de Kiss It Off Me, como "Você me viu ao lado da estrada / Eu podia ver que você estava andando devagar, tomando um Slurpee / Em um capacete de beisebol de pêssego, caindo zalagam.net 1xbet meu colo / Você estava tão sedento."

"É difícil para mim expressar emoções, mas sinto coisas muito profundamente e posso processálas nas músicas", ele diz. "Escrevo sobre situações para chegar ao coração do que senti. Sim, algumas letras podem ser um pouco sujas ou excessivas para algumas pessoas, mas para contar a história eu tenho que ser honesto e deixar detalhes que outros não deixariam."

Gonzalez rejeita a sugestão de que algumas das letras possam objetivar mulheres. "Não estou dizendo 'toda mulher precisa ser assim', absolutamente não", argumenta. "As músicas são pequenos bilhetes de amor a essa pessoa ... elogios sobre o que eles estavam vestindo, seu cabelo ... é muito pessoal."

O terceiro álbum futuro X detalha o crescimento e queda da zalagam.net 1xbet última relação séria com a marca registrada de honestidade. A música Dark Vacay descreve uma união inicialmente feliz que afundou durante as férias nas pirâmides, embora pareça que a linha "Escuto a última mensagem que você deixou, então a voz da linha do suicídio" tenha um toque de licença poética.

"É metafórico para esse sentimento intenso de: 'Eu desejo que não estivesse aqui hoje',"

Gonzalez explica. "Em seguida, você passa por isso." Ele diz que está constantemente surpreso com o número de pessoas que lhe dizem que essas músicas contam suas histórias também. "São minhas histórias, mas qualquer um pode compartilhá-las", sugere. "É por isso que quero que isso seja tão grande quanto possível, porque isso significará que é poderoso."

X's será lançado em 12 de julho . Cigarettes After Sex toca no O2, zalagam.net 1xbet Londres, em 12 & 13 de novembro .

Author: mka.arq.br Subject: zalagam.net 1xbet Keywords: zalagam.net 1xbet Update: 2024/7/14 1:56:32